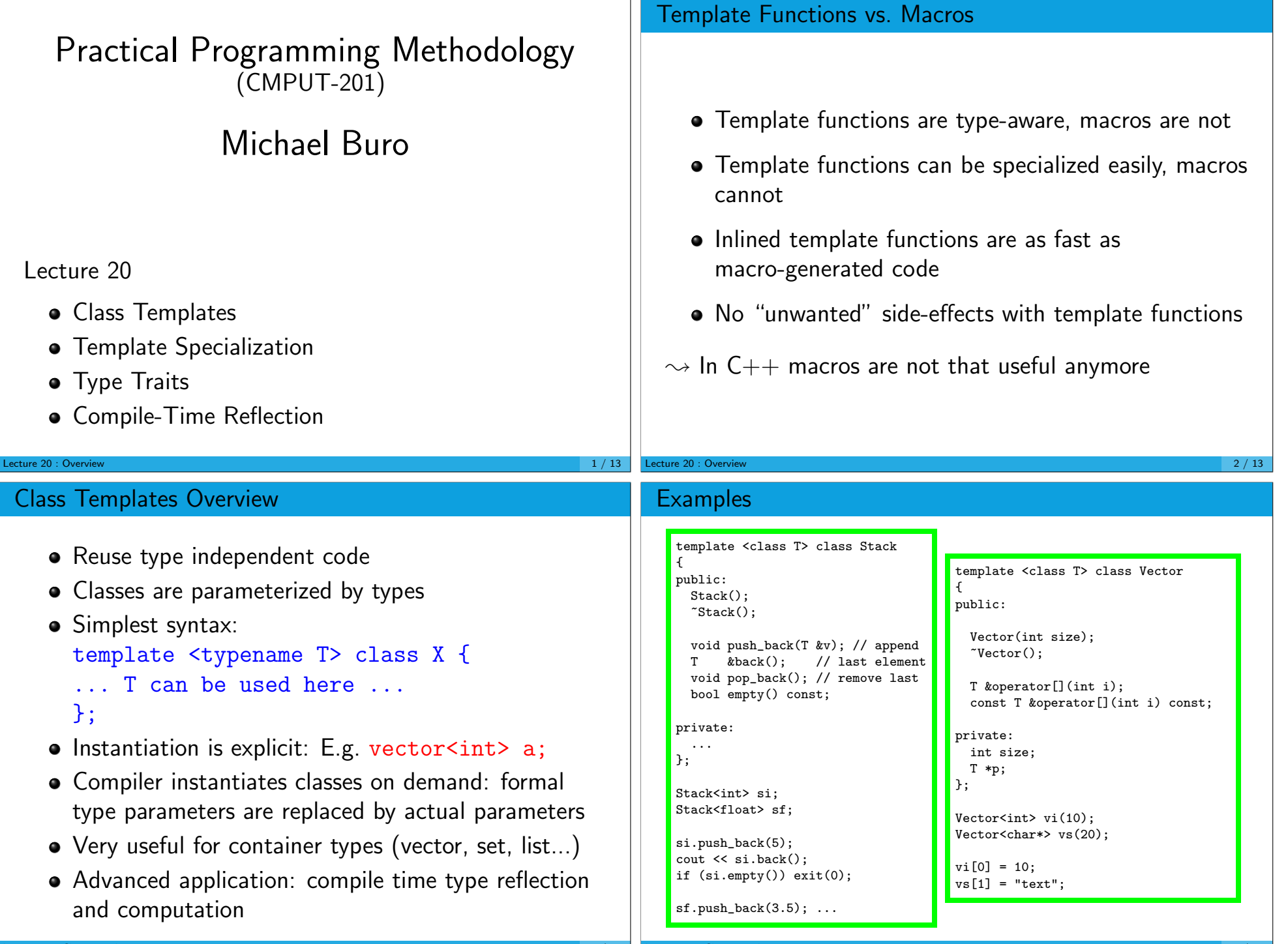

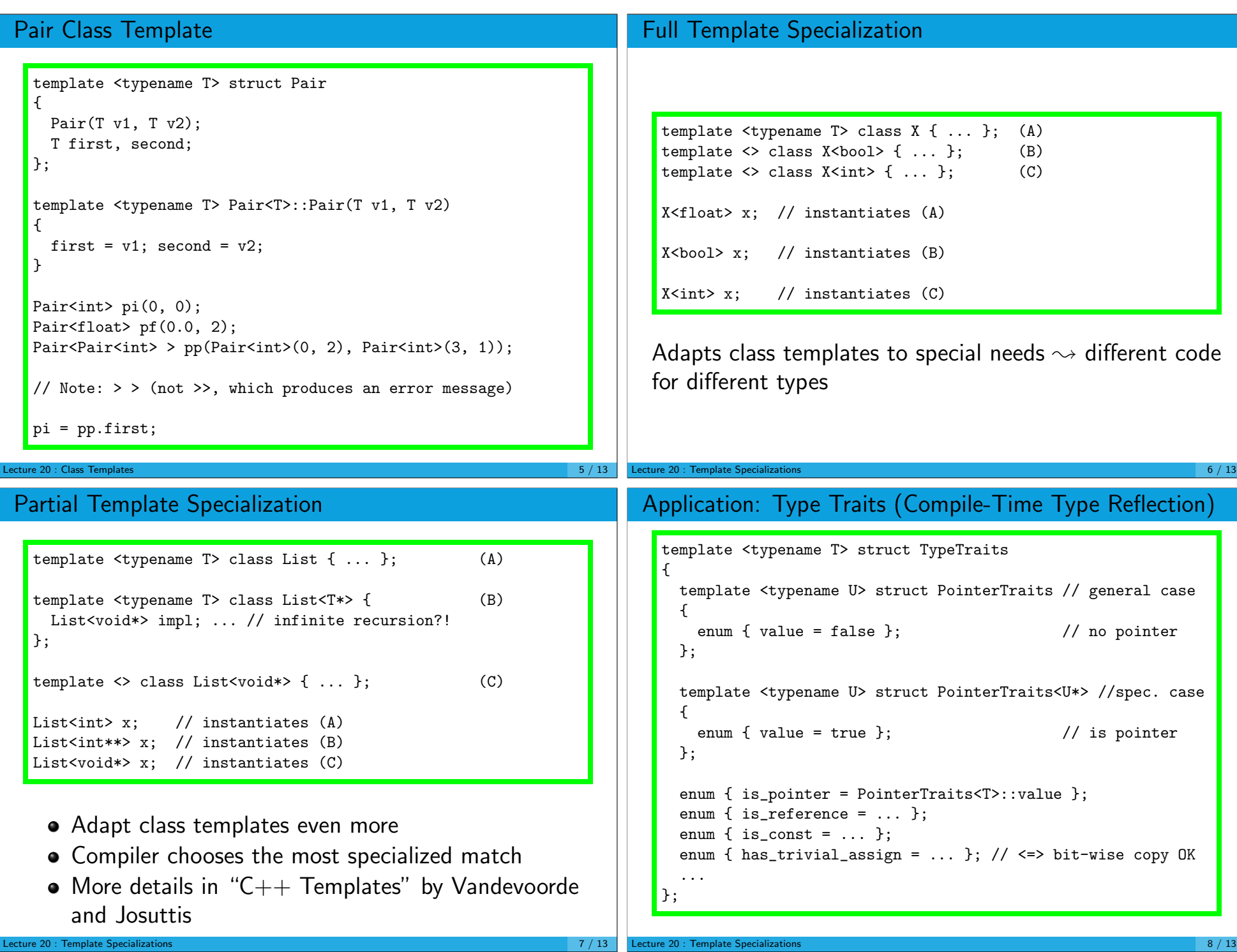

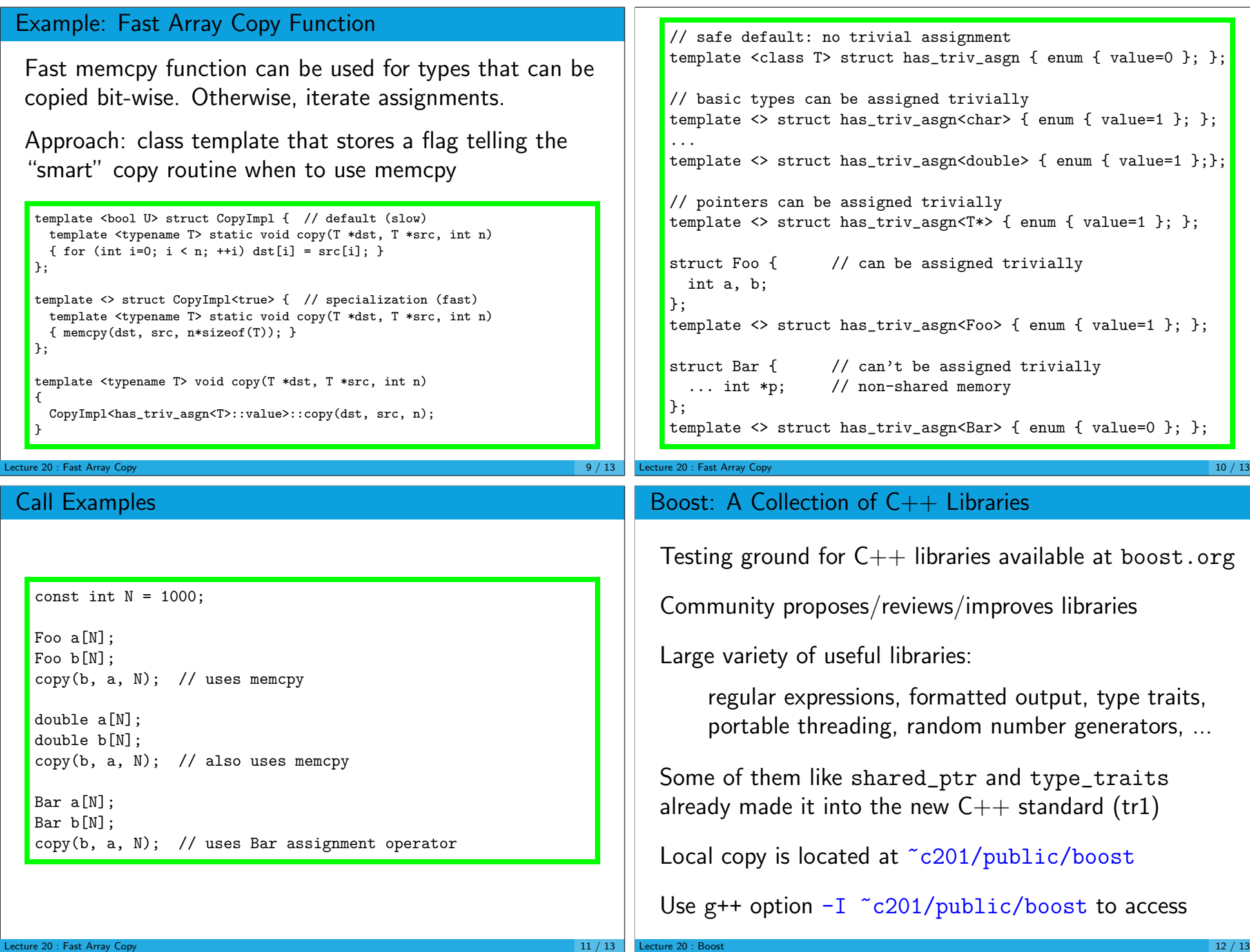

## Boost Type Traits Example

```
#include "boost/type_traits.hpp"
#include <iostream>
using namespace std;
```

```
struct X \{ virtual X() \{ \} \};
```

```
int main()
\mathcal{L}cout << boost::is_pointer<int*>::value << endl;
  cout << boost::has_trivial_assign<int*>::value << endl;
  cout << boost::is_polymorphic<X>::value << endl;
  cout << boost::has_trivial_assign<X>::value << endl;
\vert
```

```
Lecture 20 : Boost 13 / 13
```